# **GUIDE DU CAMPUS** DU CANALES HUMAINES **2023-2024**

 $\mathbf{\dot{X}}$ 

# CAMPUS LETTRES ET UNIVERSITÉ<br>DE LORRAINE

Q

# **SOMMAIRE**

#### **BIENVENUE** 01

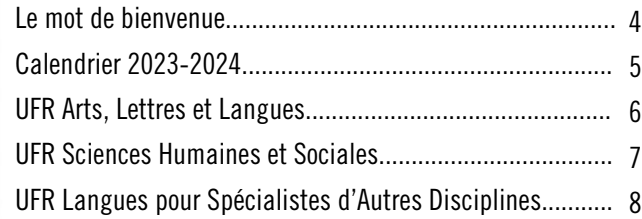

# 02 ÉTUDES

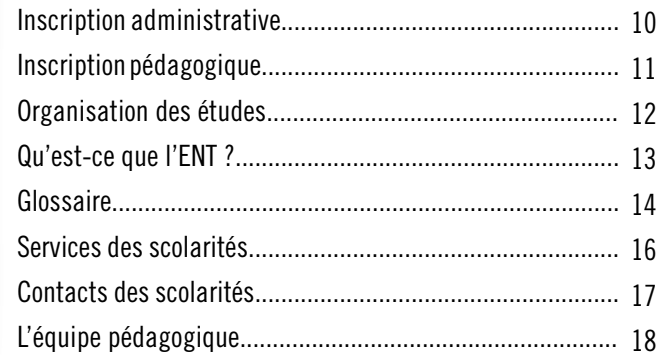

# **03 | VIE ÉTUDIANTE**

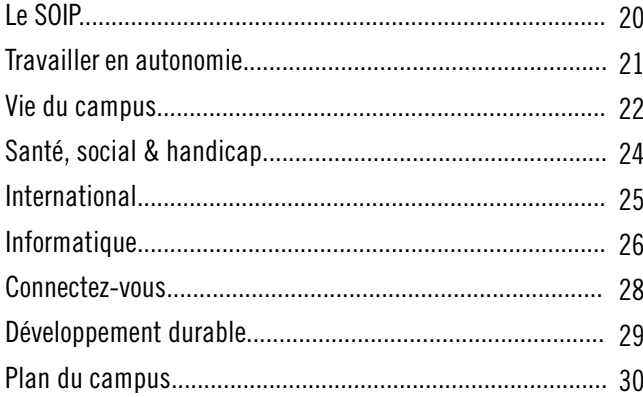

# 01 **BIENVENUE**

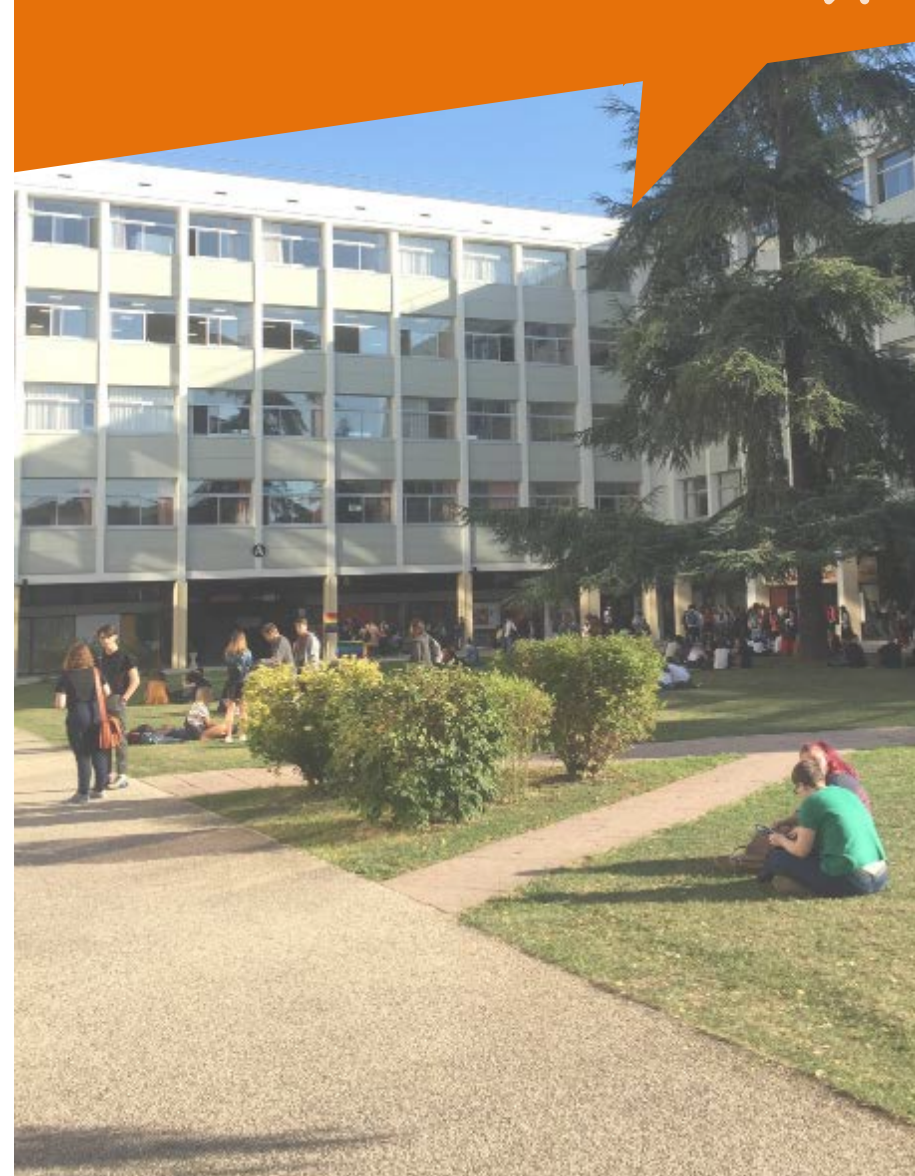

## Le mot de bienvenue durable Informatique **Le mot de bienvenue Calendrier 2023-2024**

LILL

Le Campus Lettres et Sciences Humaines (CLSH) est situé en plein coeur de la ville de Nancy. Il accueille chaque année, plus de 9000 étudiants dans les domaines Arts, Lettres et Langues (ALL) et Sciences Humaines et Sociales (SHS). Nos différentes formations (Licences, Licences professionnelles, Masters, Diplômes Universitaires) sont proposées par des UFR (Unités de Formation et de Recherche).

*Nous vous souhaitons de passer une année universitaire studieuse et agréable dans le cadre verdoyant de notre campus ! Nous vous remercions de respecter cet environnement ainsi que le travail effectué par les personnels qui l'entretiennent au quotidien pour votre bien-être.*

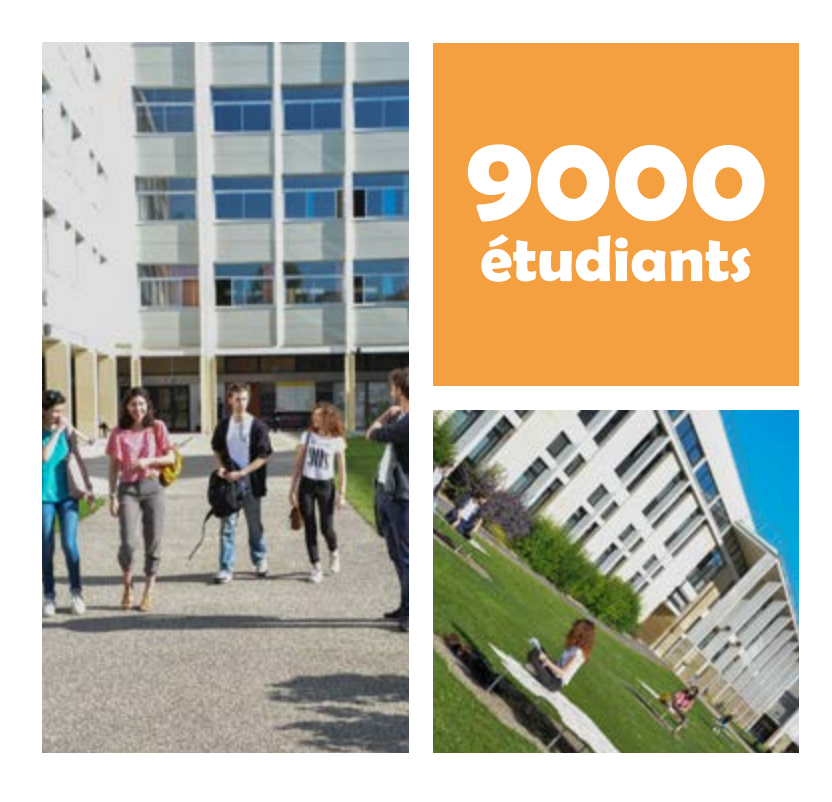

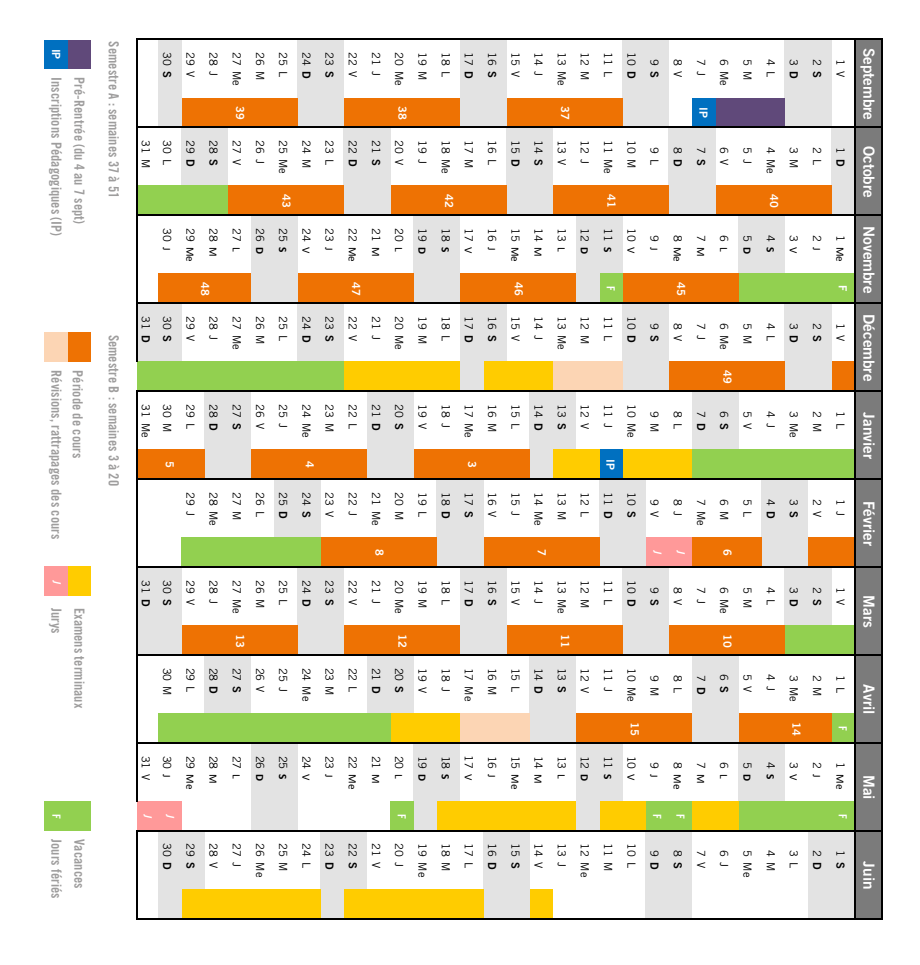

# **UFR ALL-Nancy Developpement SHS** durable dura

# durable **UFR SHS-Nancy**

# **UFR ARTS, LETTRES & LANGUES (ALL)**

L'UFR Arts, Lettres et Langues propose des formations en licence, licence professionnelle, diplôme universitaire (DU) et master dans les disciplines suivantes :

- Anglais Arabe Bilangue-biculture
- Études culturelles Espagnol Italien Lettres
- Langues Étrangères Appliquées (LEA) Musique
- Polonais Russe

Plusieurs formations de l'UFR sont proposées en enseignement à distance par le département ERUDI (Etudes et Ressources Universitaires

à Distance) : *[erudi.univ-lorraine.fr](http://www.erudi.univ-lorraine.fr)*

- Licences : Anglais, Arabe, LEA Anglais-Arabe
- Masters : Arabe, Mondes anglophones

Au total l'UFR ALL propose 16 licences, 2 licences professionnelles, 11 masters, 5 masters MEEF, 3 diplômes universitaires et 1 formation courte.

Tout au long de l'année, l'UFR ALL organise différents événements (concours étudiants, conférences, colloques...) et soutient ses étudiants au Projet Voltaire. N'hésitez pas à vous y inscrire.

[all-ncy-scol-contact@univ-lorraine.fr](mailto:all-ncy-contact@univ-lorraine.fr) [all-nancy.univ-lorraine.fr](http://campus-lettres.univ-lorraine.fr/ufr-all-nancy/)  $\odot$  all nancy **En [UFR Arts, Lettres et Langues Nancy](https://www.linkedin.com/school/ufr-arts-lettres-et-langues-nancy-universit%C3%A9-de-lorraine/)** Pour contacter l'UFR ALL :

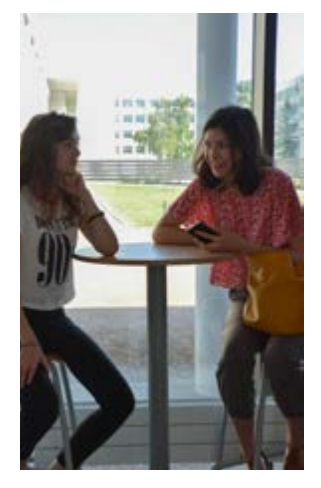

# **UFR SCIENCES HUMAINES & SOCIALES (SHS)**

L'UFR Sciences Humaines et Sociales propose des formations au sein de 9 disciplines correspondant chacune à un département pédagogique :

- Géographie Histoire Histoire de l'art et archéologie
- Information-Communication Philosophie Psychologie
- Sciences de l'éducation Sciences du langage Sociologie

L'UFR SHS prépare 9 licences, 2 licences professionnelles, 19 masters, 5 masters MEEF, 5 diplômes universitaires, 1 classe préparatoire universitaire.

#### L'UFR SHS s'engage pour la réussite des étudiants.

Que ce soit dans les domaines de l'égalité et de la diversité, l'UFR SHS suit les évolutions sociétales pour créer un environnement de travail inclusif. L'UFR œuvre également en faveur de l'insertion professionnelle en offrant de nombreuses formations en alternance. Les tuteurs pédagogiques apportent leurs expertises et leurs connaissances pratiques pour faciliter l'intégration des étudiants.

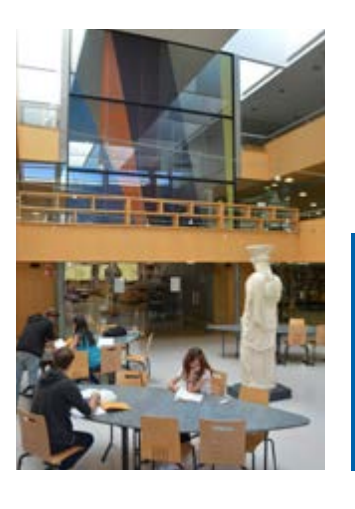

Le Musée Archéologique de l'Université de Lorraine (MAUL) rassemble environ 650 objets originaux. Il est conçu comme un «musée-école».

[shs-nancy.univ-lorraine.fr](http://shs-nancy.univ-lorraine.fr/presentation ufr/le-musee- archeologique) > UFR > Musée archéologique

- Pour contacter l'UFR SHS :
- $\blacktriangleright$  [shs-nancy-contact@univ-lorraine.fr](mailto:shs-nancy-contact@univ-lorraine.fr)
- $\Re$  [shs-nancy.univ-lorraine.fr](http://shs-nancy.univ-lorraine.fr/)
- [shs\\_nancy](https://www.instagram.com/shs_nancy/)
- **En UFR Sciences Humaines et Sociales [Nancy](https://www.linkedin.com/in/ufr-sciences-humaines-et-sociales-nancy-540330209/)**

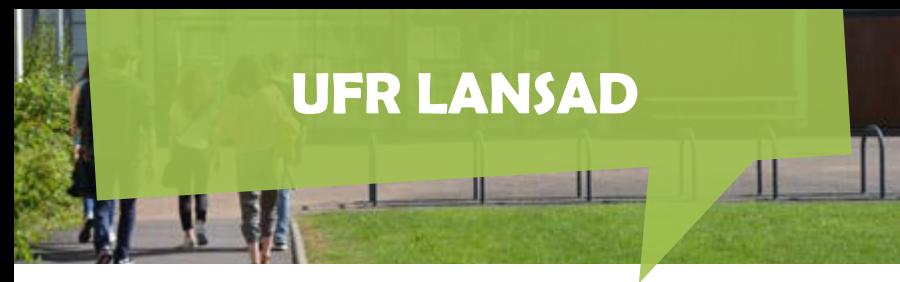

# **UFR LANGUES POUR SPÉCIALISTES D'AUTRES DISCIPLINES (LANSAD)**

L'UFR LANSAD existe depuis 2014, elle est dédiée à l'enseignement et à l'apprentissage des langues pour spécialistes d'autres disciplines.

Pour contacter l'UFR LANSAD :  $\blacktriangleright$  lansad-secretariat-contact@ [univ-lorraine.fr](http://univ-lorraine.fr) lansad.univ-lorraine.fr

#### Elle est composée de 3 départements :

■ le DéFLE-Lorraine (Département de Français Langue Etrangère) coordonne le dispositif de français langue étrangère. Il est implanté sur le CLSH à Nancy et sur le Campus du Saulcy à Metz. Il propose des cours intensifs pour les étrangers souhaitant atteindre le niveau de langue nécessaire pour intégrer l'université, ainsi que des remises à niveau en français pour doctorants et étudiants Erasmus.

*[defle.univ-lorraine.fr](https://defle-nancy.jimdofree.com/)*

■ le PEARL est le Pôle d'Enseignement, d'Autoformation et de Recherches en Langues qui coordonne la majorité des formations en langues auprès d'étudiants spécialistes d'autres disciplines du CLSH (allemand, anglais, chinois, espagnol, italien, portugais). Il est chargé de l'organisation des épreuves du CLES (Certificat de Langues de l'Enseignement Supérieur).

*[lansad.univ-lorraine.fr > « Nos départements » > PEARL](https://lansad.univ-lorraine.fr/nos-departements/pole-denseignement-dautoformation-et-de-recherches-en-langue/)*

■ Le département CRL-Lorraine, qui compte 4 Centres de Ressources en Langues (CRL) : le Centre de Langues Yves Chalon (CLYC) du CLSH, l'Espace Langues de la Faculté de Droit, Media-Langues sur le Campus du Saulcy à Metz et Imagilangues à Epinal. Ces CRL proposent de nombreuses ressources et des services pédagogiques tels que des entretiens-conseils, la participation à des conversations en langues étrangères animées par des natifs ou à des ateliers animés par des enseignants. Certaines activités sont également proposées à distance, en visioconférence.

02 **ÉTUDES**

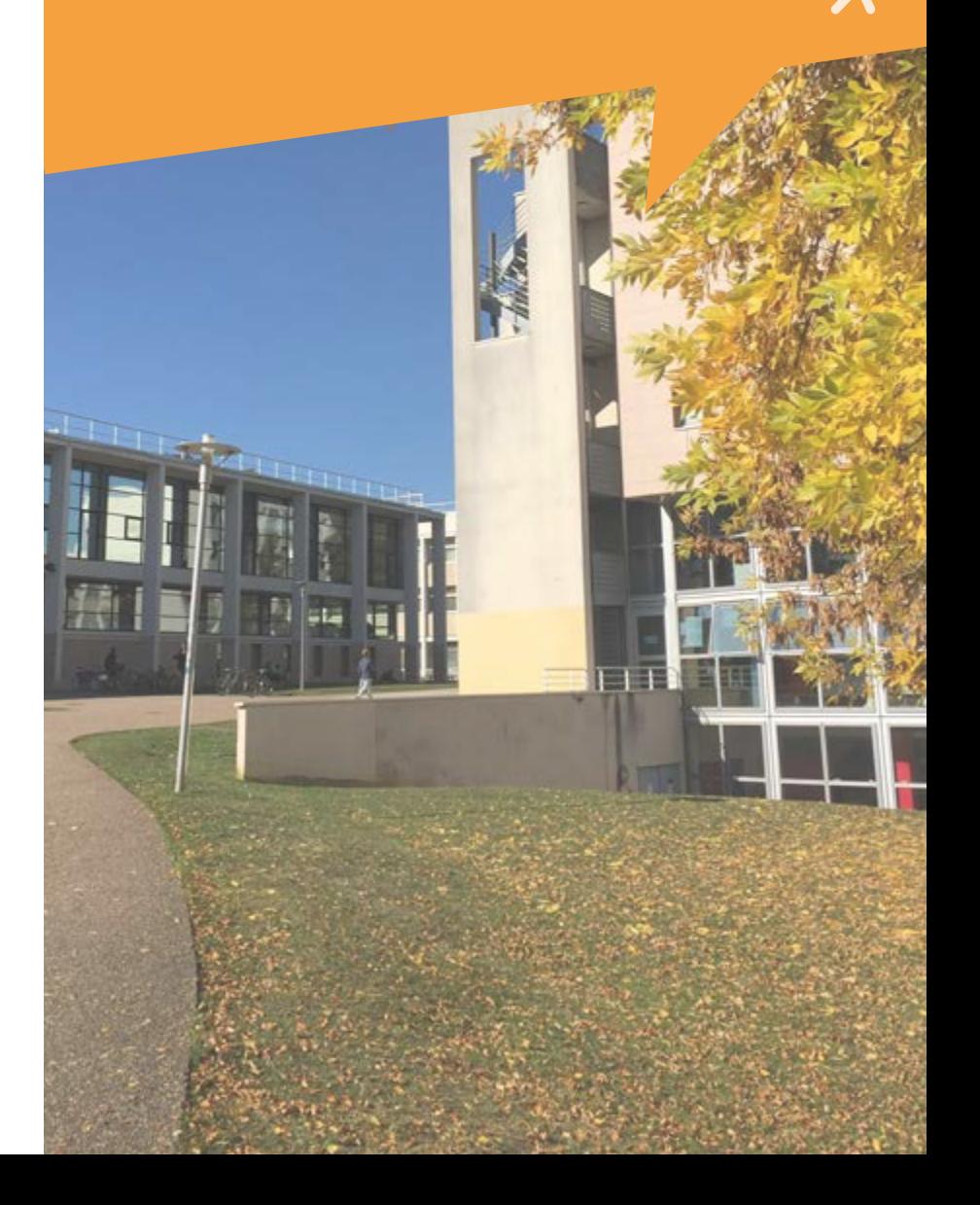

# **Inscription administrative Inscription pédagogique**

#### Votre Inscription Administrative (IA) en 2 étapes :

#### Réglement de la Contribution Vie Étudiante et de Campus (CVEC)

- 
- $\checkmark$  Cliquez sur « Mes Services Étudiants (se connecter) »
- **1 Contribution Vie É<br>
1 Connectez-vous à** *[cvec.etudiant.gouv.fr](https://cvec.etudiant.gouv.fr/)***<br>
1 Connectez-vous à** *cvec.etudiant.gouv.fr***<br>
1 Cliquez sur « Mes Services Étudiants (s<br>
1 Cliquez sur « Mes Services Étudiants (s<br>
2 Lisez les instructions** Ȥ Lisez les instructions pour vous identifier et régler la somme de 100€ par Carte Bancaire. *Étudiants boursiers : la CVEC est gratuite mais l'inscription est obligatoire !*
	- Ȥ Vous obtenez ensuite votre attestation à nous transmettre lors de votre Inscription Administrative (IA).

#### Inscription Administrative à partir du 5 juillet

- Vous n'avez jamais été inscrit à l'Université de lorraine : rendez-vous sur *[inscriptions.univ-lorraine.fr](https://inscriptions.univ-lorraine.fr/)* muni de votre numéro d'identifiant et votre date de naissance
- Vous avez déjà été inscrit à l'Université de Lorraine : rendez-vous sur *[reinscriptions.univ-lorraine.fr](https://reinscriptions.univ-lorraine.fr/)* muni de votre numéro d'étudiant et votre date de naissance

*Paiement des droits d'inscription prioritairement en ligne ou à la scolarité (G001/G002/G005) en cas de difficulté. 170€ en licence et DUT / 243€ en Master*

## ZOOM SUR LA SÉCURITÉ SOCIALE **In the SU** votre carte étudiante

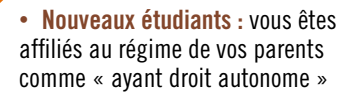

• Nouveaux étudiants étrangers : vous êtes affiliés au régime général via le site *[etudiant-etranger.ameli.fr](http://etudiant-etranger.ameli.fr)*

• Étudiants déjà inscrits dans le supérieur : vous êtes affiliés au régime général (auprès de la CPAM)

Elle vous donne accès à de nombreux services (BU, sport universitaire, CROUS, etc.) et doit être présentée pendant vos examens.

Attention : cette carte est personnelle. Vous ne devez en aucun cas la prêter. En cas de perte, adressez-vous à la scolarité (10€ pour le remplacement)

L'inscription pédagogique (IPweb) est la 2ª étape indispensable : elle vous permet de vous inscrire aux enseignements et de choisir vos options. Elle vous donne ensuite accès à votre emploi du temps personnalisé et conditionne votre convocation aux examens.

#### Se connecter sur *[ipweb.univ-lorraine.fr](https://ipweb.univ-lorraine.fr/loginInscription.jsf)*

\_\_\_\_\_\_\_

Semestre A : du 6 sept. à 8h (L1) ou 7 sept. à 12h (autres étudiants) jusqu'au 8 octobre 2023

̡ Semestre B : du 11 janvier à 12h au 11 février 2024

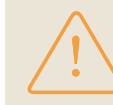

e de de

Au préalable, il est important de consulter les descriptifs des unités d'enseignements Mineures (voir définition page 12) sur les sites de *l'UFR ALL et de l'UFR SHS* 

#### Vous souhaitez consulter l'emploi du temps global de votre formation avant de faire votre IPweb ?

- $\checkmark$  Rendez-vous sur l'ENT (+ d'infos p.13) sans vous connecter
- $\checkmark$  Cliquez sur  $\left[\begin{array}{cc} 1 & \dots & \dots & \dots \\ \dots & \dots & \dots & \dots \\ \dots & \dots & \dots & \dots \end{array}\right]$  en haut à droite de l'écran
- **induming de l'arborescence** « Groupe d'étudiants » à gauche<br> **v** Déroulez ensuite l'arborescence « ARO · UER ARTS LETTRE
- *LANGUES NANCY* » ou « *GGO: UFR SHS Nancy* »<br>✓ Cliquez sur votre formation puis sur le semestre en cours : Ȥ Déroulez ensuite l'arborescence *« AB0 : UFR ARTS LETTRES ET LANGUES NANCY »* ou *« GG0: UFR SHS Nancy »*
- 
- « Semestre 1 » si vous êtes en L1, « Semestre 3 » si vous être en L2,...

#### Vous souhaitez consulter votre emploi du temps personnalisé après avoir réalisé votre IPweb ?

 $\checkmark$  Rendez-vous sur l'ENT en vous connectant avec vos identifiants  $(+$  d'infos p.13)

Ȥ Cliquez sur la vignette *« Planning UL »* sur la page d'accueil

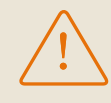

*Veillez à consulter très fréquemment votre emploi du temps : les cours et les salles peuvent changer d'un jour ou d'une semaine à l'autre.*

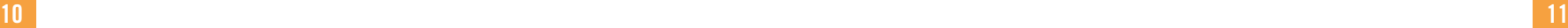

2

**EG** 

# **Organisation des études**  $\mathbb{Z}$  **Qu'est-ce que l'ENT ?**

Votre progression dans votre parcours d'études se compte en ECTS (European Credit Transfer System). Chaque année d'étude en comprend 60, soit 30 ECTS par semestre. Les 30 crédits ECTS de chaque semestre sont répartis dans des UE (Unités d'Enseignement). Chaque UE porte des ECTS : une fois validée, vous en gardez le bénéfice « à vie ».

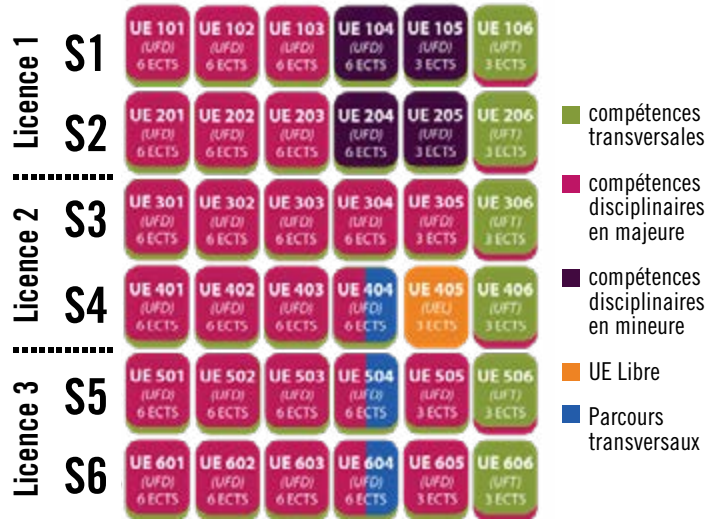

#### Chaque UE comprend un ou plusieurs EC (Elément Constitutif).

*Les EC ne sont pas « capitalisables » en cas de redoublement, sauf exceptions.*

#### COMPRENDRE LES INTITULÉS DES DIFFÉRENTS ENSEIGNEMENTS :

• Enseignements « Mineures » : l'étudiant en 1<sup>re</sup> année de licence suit par semestre 3 UE majeures de sa discipline (101, 102, 103 ; 201, 202, 203) et choisit un bloc de 2 UE (104 et 105 ; 204, 205) constituant une mineure et correspondant à la discipline de son choix parmi celles proposées (SHS et ALL)

• UE Transversales : NUMOC (formation en Outils et Culture NUmérique), langues vivantes, méthodologie universitaire et/ou projet personnel et professionnel

• UE Libre : permet de découvrir, en 2<sup>e</sup> année de licence, une des très nombreuses disciplines enseignées à l'Université de Lorraine.

• Parcours Transversaux : proposés dans les UE 404 (48h), 504 (48h) et 604 (48h). Ces parcours sont proposés de manière différenciée par chaque licence. [L'Espace Numérique de Travail \(ENT\),](http://campus-lettres.univ-lorraine.fr/) incontournable au cours de votre vie étudiante, vous permet d'accéder en ligne à de nombreux services et renseignements sur vos études.

#### Numéro étudiant & Identifiants numériques

Lors de votre inscription administrative, vous recevez un numéro étudiant et des identifiants vous permettant d'accéder à l'ENT :

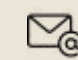

Une adresse mail étudiante composée de : votre nom, prénom, **Die auresse man etudiante composee de : vou**<br>d'un chiffre et de la base @etu.univ-lorraine.fr *ex : prenom.nom1@etu.univ-lorraine.fr*

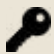

Un «login» composé de votre nom, d'un chiffre et de la lettre u *ex : nom1u*

#### **MO A O U Z O 2 0** SES DIFFÉRENTS SERVICES

ɸ Votre dossier étudiant *(état civil, contrat pédagogique, calendrier des examens, notes et impression des certificats de scolarité)*

ɸ Votre emploi du temps

ɸ Votre messagerie *(à consulter régulièrement)*

ɸ L'espace de stockage *(accès aux fichiers personnels)*

- ɸ Filesender *(système de transfert temporaire de fichiers)*
- ɸ L'annuaire de l'université
- ɸ Les listes de diffusion étudiantes
- ɸ Les actualités

ɸ Les ressources documentaires *(catalogues et services des bibliothèques universitaires et revues en ligne)*

- ɸ L'assistance informatique *(HelpDesk)*
- ɸ Vos cours en ligne

#### ZOOM SUR L'ASSISTANCE INFORMATIQUE  $\mathbf o$

#### Vous avez un problème sur votre emploi du temps ?

ou vignette *« Assistance »*

- $\checkmark$  Cliquez sur  $\bullet$  en haut à droite  $\checkmark$  Cliquez sur « UFR ARTS LETTRES ET LANGUES NANCY (AB0) » ou
- ņ Puis *« Déposer un ticket »*

 $\overline{12}$  13 ņ Déroulez l'onglet *« Problème d'emploi du temps ADE »*

- - « SHS NANCY (GG0) »

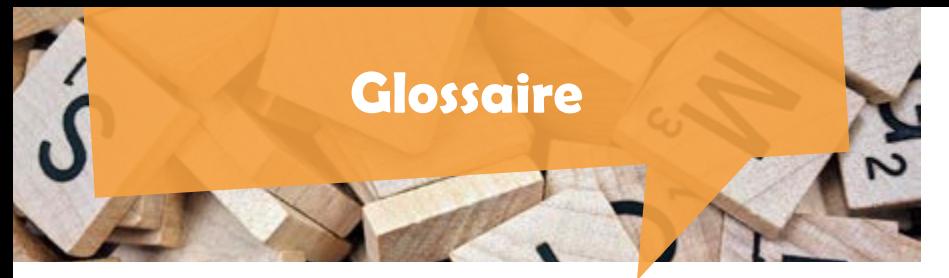

Ce glossaire vous permettra de mieux appréhender le lexique propre à l'Université de Lorraine. Plus d'informations sur *[univ-lorraine.fr/quezaco](http://www.univ-lorraine.fr/quezaco)*

Charte des examens : téléchargeable depuis votre ENT et affichée dans le hall de la scolarité (bâtiment G), elle rappelle le cadre réglementaire de déroulement des épreuves (droits, obligations, situations de fraude, etc.).

Conservation : les notes supérieures ou égales à 10/20 obtenues à des EC dans des UE non acquises ne peuvent être conservées d'une année universitaire à l'autre (sauf exception, voir *MCC Spécifiques de votre formation*). Seules les UE sont conservées.

Contrôle Continu (CC) : évaluation d'un enseignement par plusieurs épreuves (examen écrit ou oral, devoir à rendre, exposé...) en dehors des sessions d'examens, pendant les heures d'enseignement (sauf exception). Elle ne fait pas l'objet d'une convocation.

Contrôle Terminal (CT) : l'évaluation de l'enseignement seule épreuve. Soit par :

- Épreuve Terminale (ET) : contrôle terminal organisé pendant les sessions d'examens.
- Épreuve Anticipée (EA) : contrôle terminal organisé à la fin des ensiegnements, en dehors des heuresde cours et de la session officielle. Elle concerne les ensiegnements qui se terminent tôt pendant le semestre.

Convocation (aux examens) : le calendrier annuel *(page 4)* vous indique quand sont programmées les différentes sessions d'examens. Votre calendrier des épreuves s'affiche dans votre ENT dans un délai d'au moins 15 jours avant le début des épreuves.

Modalités de Contrôle des Connaissances (MCC) : affichées dans les locaux et sur les sites web des UFR moins d'un mois après la rentrée, elles précisent les conditions de vos examens. Les MCC générales

indiquent un cadre global. Les MCC spécifiques donnent le détail des épreuves pour chaque formation et les coefficients pour le calcul de la moyenne.

Première session (d'examens) : elle a lieu à la fin de chaque semestre. Elle rassemble toutes les évaluations prévues en Épreuve Terminale dans vos MCC.

Report : les notes supérieures ou égales à 10/20 obtenues à des EC dans des UE non acquises sont reportées en seconde session. Cela signifie que l'EC sur lequel porte cette note ne sera pas repassé en seconde session sauf si l'examen de session 2 est globalisé à l'Unité d'Enseignement (UE).

Seconde session (d'examens) ou « rattrapages » : concerne les étudiants qui n'ont

pas été admis en première session. Sauf report, tous les EC au sein des UE non validées (d'un semestre et d'une année non validée), font l'objet d'une seconde session. Attention : certains EC ne sont pas concernés par la seconde session (mémoire en master, par exemple). Reportez-vous aux MCC spécifiques.

#### ENSEIGNEMENTS

ARCHE : plateforme sur laquelle les cours en ligne sont mis à disposition par les enseignants (supports de cours, de documents complémentaires, d'exercices

pratiques, de forums...) et pour le dépôt de travaux réalisés. Accès via ENT : vignette bleu « Cours en ligne ».

Cours Magistral (CM) : enseignement réalisé devant l'ensemble des étudiants de la promotion.

Travaux Dirigés (TD) : enseignement réalisé devant un groupe comprenant au maximum 45 étudiants.

Travaux Pratiques (TP) : enseignement réalisé en groupe comprenant au maximum 26 étudiants, permettant la mise en application des connaissances théoriques.

Asynchrone : enseignement réalisé sans connexion en simultané/direct.

Synchrone : enseignement réalisé en temps réel par visioconférence. Vous devez vous connecter au jour et à l'heure prévu dans votre emploi du temps.

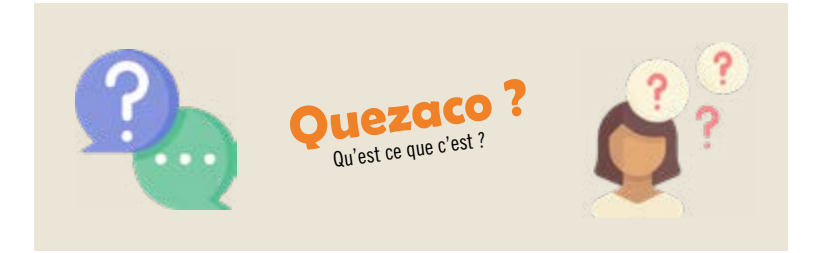

#### COMPRENDRE VOTRE RELEVÉ DE NOTES

ABI : ABsence Injustifiée / ABJ : ABsence Justifiée ADM : ADMis  $\cdot$  si la note obtenue est  $>$  ou  $=$   $\lambda$  10/20 AJ : AJourné : si la note obtenue est < à 10/20

AJAC : AJourné (à son année) mais Autorisé à Continuer dans l'année supérieure. Tous les étudiants parvenant à valider 42 ECTS sur les 60 annuels ont le droit de passer à l'année supérieure, tout en rattrapant en parallèle les ECTS manquants. On ne peut être AJAC qu'en licence : pas en master, ni entre la licence et le master. Nul ne peut être inscrit en L3 sans la validation complète de sa L1.

COMP : atteste de la validité de votre année même si vous n'avez pas validé chaque UE. Il y a trois types de compensation en licence : entre les notes des enseignements d'une même UE ; entre les moyennes d'UE d'un même semestre ; entre les moyennes des deux semestres de chaque année donnée. Par exemple, un étudiant ayant 9,8 de moyenne générale en semestre 1 et 10,2 en semestre 2 sera déclaré admis à son année de L1 par compensation et sera de ce fait admis de plein droit en L2.

DEF : DEFaillant : Résulte d'une absence justifiée ou injustifiée à un examen.

VAC : Validation d'ACquis : Sur décision de la commission pédagogique, la validation d'acquis d'éléments obtenus dans un autre cursus antérieur, se fait par UE entière, sous la forme de dispense, sans note.

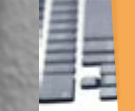

# **Service des scolarités Contacts des scolarités**

Les services de scolarité assurent le suivi administratif de vos études et s'engagent à vous accueillir dans les meilleures conditions.

#### ACCUEIL SCOLARITÉ

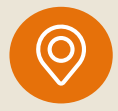

UFR ALL-Nancy : bureaux G001 et G002 UFR SHS-Nancy : bureau G005 au RDC du bâtiment G *(plan p.31)*

Les services de scolarité sont ouverts du lundi au vendredi de 12h15 à 16h00, (sauf pendant les vacances universitaires et les périodes d'examens où les horaires sont aménagés).

Pour éviter les files d'attente, téléchargez les formulaires de la scolarité *(voir ci-dessous)*.

#### ÉTUDIANTS BOURSIERS

Tout étudiant boursier doit être inscrit, assidu aux cours, réaliser les stages obligatoires de sa formation et doit se présenter aux examens. Des contrôles d'assiduité seront effectués. Le non-respect de l'une de ces obligations entraîne le reversement des sommes déjà perçues et la suspension de la bourse. Pour justifier une absence à un examen, un justificatif (original de certificat médical, convocation...) devra être transmis dans les 8 jours suivant l'examen à la scolarité.

#### Utilisez les formulaires :

Format numérique sur les sites<br>de *l'UFR ALL* et de *l'UFR SHS* ou format papier dans le hall du bâtiment G (en-dessous des boîtes aux lettres). A déposer complété dans l'une des boîtes aux lettres (hall du bât G) ou à envoyer par mail (contacts cicontre).

#### Vos questions par mail :

Consultez le site web ou adressez votre demande à l'adresse mail correspondante à votre formation ci-contre.

#### AMÉNAGEMENT DES EXAMENS / RÉGIME SPÉCIAL D'ÉTUDES (RSE)

Conditions : être étudiant en activité professionnelle, sportif de haut niveau, chargé de famille, étudiant en double cursus, étudiant assumant des responsabilités particulières dans la vie universitaire, ou associative. Retrouvez la procédure sur les sites des UFR.

16 17 Pour toute demande : téléchargez le formulaire en ligne et transmettez-le à votre scolarité : avant le 20 octobre 2023 pour le Semestre A / avant le 23 février 2024 pour le semestre B.

#### CONTACTS SCOLARITÉ ARTS, LETTRES ET LANGUES (ALL) : [all-ncy-scol-contact@univ-lorraine.fr](mailto:all-ncy-scol-contact@univ-lorraine.fr)

#### Contacts Licences :

- **E** Anglais : [all-ncy-licence-anglais-contact@univ-lorraine.fr](mailto:all-ncy-licence-anglais-contact@univ-lorraine.fr)
- **EX** Arabe : [all-ncy-licence-arabe-contact@univ-lorraine.fr](mailto:all-ncy-licence-arabe-contact@univ-lorraine.fr)
- **E** Bilangue : [all-ncy-licence-bilangue-contact@univ-lorraine.fr](mailto:all-ncy-licence-bilangue-contact@univ-lorraine.fr)
- $\equiv$  Espagnol: [all-ncy-licence-espagnol-contact@univ-lorraine.fr](mailto:all-ncy-licence-espagnol-contact@univ-lorraine.fr)
- $\blacksquare$  Études culturelles : [all-ncy-licence-et-culturelles-contact@univ-lorraine.fr](mailto:all-ncy-licence-et-culturelles-contact@univ-lorraine.fr)
- $\blacksquare$  Italien : [all-ncy-licence-italien-contact@univ-lorraine.fr](mailto:all-ncy-licence-italien-contact@univ-lorraine.fr)
- $\triangleright$  LEA : [all-ncy-licence-lea-contact@univ-lorraine.fr](mailto:all-ncy-licence-lea-contact@univ-lorraine.fr)
- $\blacksquare$  Lettres : [all-ncy-licence-lettres-contact@univ-lorraine.fr](mailto:all-ncy-lettres-contact@univ-lorraine.fr)
- $\blacksquare$  Musicologie : [all-ncy-licence-musico-contact@univ-lorraine.fr](mailto:all-ncy-licence-musico-contact@univ-lorraine.fr)
- $\blacksquare$  Russe : [all-ncy-licence-russe-contact@univ-lorraine.fr](mailto:all-ncy-licence-russe-contact@univ-lorraine.fr)

Contacts Licences Professionnelles *(quelle que soit votre formation)* : [all-ncy-licencepro-contact@univ-lorraine.fr](mailto:all-ncy-licencepro-contact@univ-lorraine.fr)

Contacts Masters*(quelle que soit votre formation)* : [all-ncy-master-contact@univ](mailto:all-ncy-master-contact@univ-lorraine.fr)[lorraine.fr](mailto:all-ncy-master-contact@univ-lorraine.fr)

Contacts Erudi *(quelle que soit votre formation)* : [erudi-contact@univ-lorraine.fr](mailto:erudi-contact@univ-lorraine.fr) Contacts Diplômes d'Université :

- $\blacksquare$  DU TPC : [all-ncy-dutpc-contact@univ-lorraine.fr](mailto:all-ncy-dutpc-contact@univ-lorraine.fr)
- $\equiv$  DU LASP : [all-ncy-dulasp-contact@univ-lorraine.fr](mailto:all-ncy-dulasp-contact@univ-lorraine.fr)
- $\triangleright$  DU AOS : [all-ncy-dulaos-contact@univ-lorraine.fr](mailto:all-ncy-dulasp-contact@univ-lorraine.fr)

# CONTACTS SCOLARITÉ SCIENCES HUMAINES ET SOCIALES (SHS)

#### Contact Licences [\(shs-nancy-licence-contact@univ-lorraine.fr](mailto:shs-nancy-licence-contact@univ-lorraine.fr)) :

- $\blacksquare$  Géographie : [shs-nancy-licence-geo@univ-lorraine.fr](mailto:shs-nancy-licence-geo@univ-lorraine.fr)
- **E** Histoire de l'Art et Archéologie : [shs-nancy-licence-haa@univ-lorraine.fr](mailto:shs-nancy-licence-haa@univ-lorraine.fr)
- $\blacktriangleright$  Histoire : [shs-nancy-licence-hist@univ-lorraine.fr](mailto:shs-nancy-licence-hist@univ-lorraine.fr)
- $\blacksquare$  Information-Communication : [shs-nancy-licence-ic@univ-lorraine.fr](mailto:shs-nancy-licence-ic@univ-lorraine.fr)
- **EXECUTE:**  $\mathbf{F}$  **Psychologie** : [shs-nancy-licence-psycho@univ-lorraine.fr](mailto:shs-nancy-licence-psycho@univ-lorraine.fr)
- **EX** Philosophie : [shs-nancy-licence-philo@univ-lorraine.fr](mailto:shs-nancy-licence-philo@univ-lorraine.fr)
- $\triangleright$  Sciences De l'Éducation : [shs-nancy-licence-sde@univ-lorraine.fr](mailto:shs-nancy-licence-sde@univ-lorraine.fr)
- $\blacktriangleright$  Sciences du Langage : [shs-nancy-licence-sdl@univ-lorraine.fr](mailto:shs-nancy-licence-sdl@univ-lorraine.fr)
- **EX** Sociologie : [shs-nancy-licence-socio@univ-lorraine.fr](mailto:shs-nancy-licence-socio@univ-lorraine.fr)

Contacts Masters*(quelle que soit votre formation)* : [shs-nancy-master-contact@](mailto:shs-nancy-master-contact@univ-lorraine.fr) [univ-lorraine.fr.](mailto:shs-nancy-master-contact@univ-lorraine.fr)

# L'équipe pédagogique **de l'alien de l'alien de l'alien de l'alien de l'alien de l'alien de l'alien de l'alien de**

La formation que vous allez suivre est animée par une équipe pédagogique composée d'enseignantschercheurs auxquels s'ajoutent des enseignants du second degré, des étudiants tuteurs, des vacataires et des professionnels issus du monde socio-économique.

#### **ENSEIGNANTS**

Les enseignants en poste dans les UFR du campus sont en majorité enseignants et chercheurs. Cette double fonction, atout de l'enseignement supérieur, assure un lien fort et pertinent entre recherche et formation. Leur implication dans la vie des laboratoires explique qu'ils ne sont pas présents en permanence dans les lieux d'enseignement.

Généralement, chaque enseignant précise lors de la première séance de cours les modalités afin de le contacter : horaires de permanence hebdomadaire, courriel, téléphone... Leurs coordonnées sont disponibles dans l'annuaire de l'Université (accès par l'ENT, application UL...).

#### CHARGÉS DE COURS

Les chargés de cours sont des professionnels ayant un **autre employeur** principal que l'Université de Lorraine. Leurs interventions constituent un apport important dans beaucoup de formations.

Vous ne trouverez pas leurs coordonnées dans l'annuaire de l'Université. Ils vous préciseront lors des cours comment les contacter. Les responsables de votre formation peuvent également vous mettre en relation avec eux.

#### TUTEURS PÉDAGOGIQUES

En licence, les tuteurs pédagogiques vous accompagnent pendant toute votre scolarité. Ils assurent des permanences régulières pendant lesquelles ils répondent à vos questions, vous conseillent dans l'organisation de votre travail et vous orientent dans vos démarches. Ils peuvent également venir en soutien à vos études en vous expliquant les notions de cours mal comprises par exemple, vous proposer des exercices et révisions d'examens ou vous orienter vers des lectures en relation avec votre formation.

Le responsable de votre formation vous communiquera l'adresse de contact de vos tuteurs en début d'année.

# **VIE ETUDIANTE**

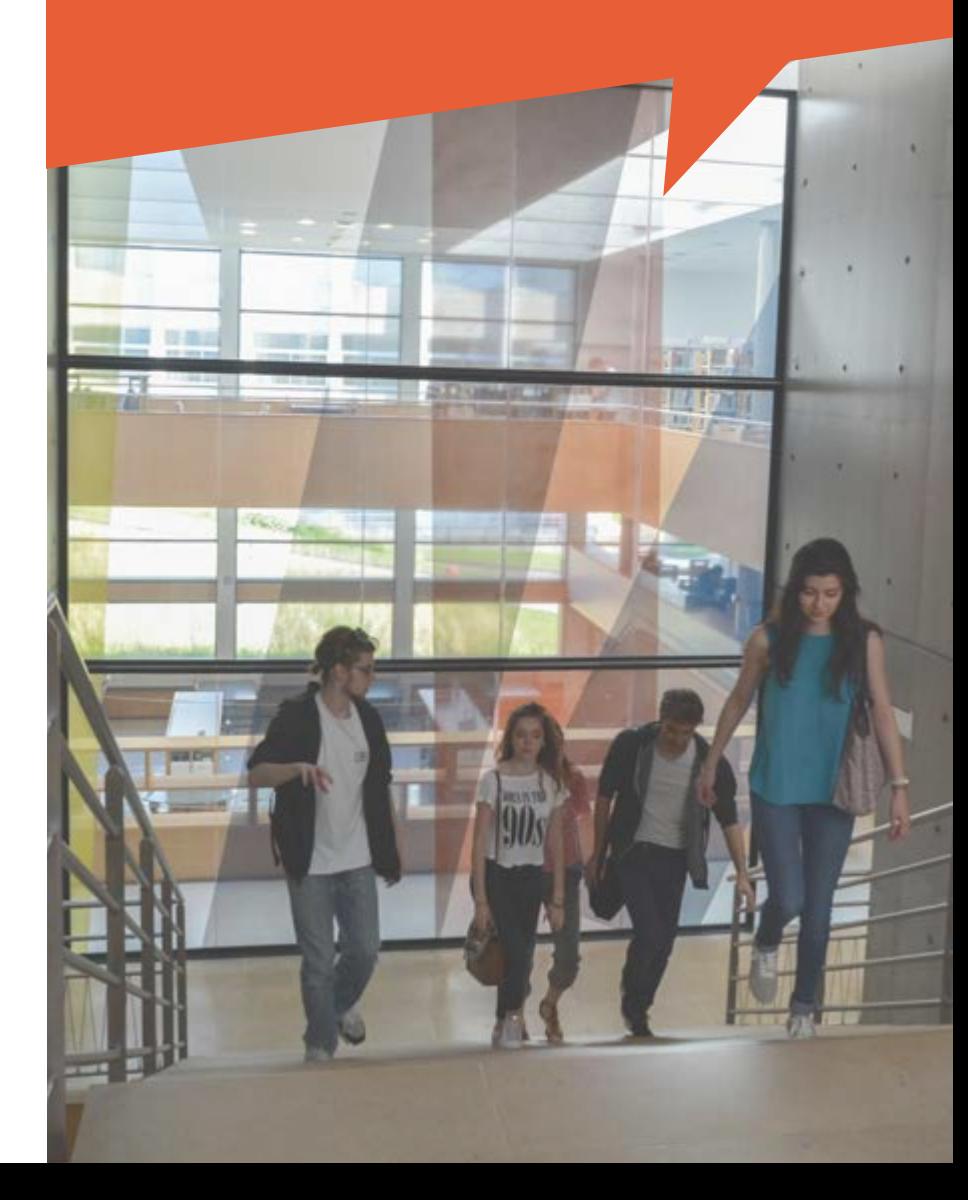

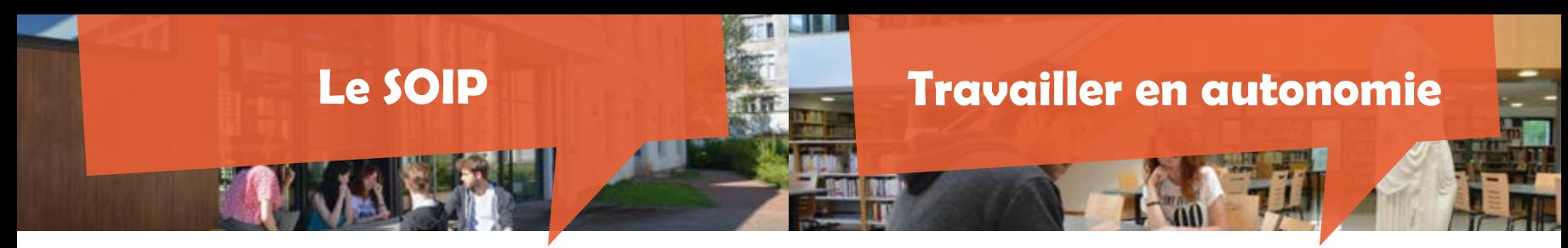

## **LE SERVICE D'ORIENTATION ET D'INSERTION PROFESSIONNELLE (SOIP)**

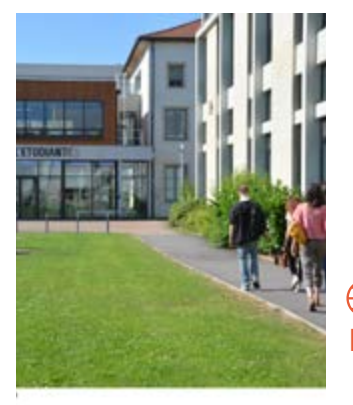

Le Service d'Orientation et d'Insertion Professionelle (SOIP) vous accueille et vous accompagne tout au long de votre parcours en vous apportant aide et conseil dans la construction de votre **projet** d'études et de votre projet professionnel. Il peut également vous conseiller si vous souhaitez vous réorienter.

*[u2l.fr/soip](http://u2l.fr/soip)* Prise de rdv en ligne : *univ-lorraine.jobteaser.com [@soipunivlorraine](https://www.facebook.com/soipunivlorraine/)* f

#### LES SERVICES PROPOSÉS :

• Conseil en orientation par des psychologues de l'éducation nationale (Psy-EN) en entretien individuel sur rendez-vous, pour vous aider à faire le point à chaque étape de votre parcours, pour vous guider dans vos choix d'études et dans la construction de votre projet personnel et professionnel : accueil quotidien, séances d'information collectives.

• Information-documentation sur les études et formations de l'Enseignement Supérieur, sur les métiers, les concours administratifs, les concours de l'enseignement et le marché de l'emploi : libre accès à une salle d'auto-documentation, plaquettes d'information sur les formations de l'Université de Lorraine, ressources spécifiques sur Internet…

• Conseil/Accompagnement à l'insertion professionnelle pour trouver un stage, un contrat en alternance ou un emploi.

#### • Conseils personnalisés :

aide à la rédaction de CV, lettre de motivation et préparation à l'entretien, documentation et outils informatiques spécialisés. Accès libre au site Career Center :  *univ-lorraine.jobteaser.com*

#### Venez les rencontrer :

CLSH - Maison de l'Etudiant (MDE) 23 Bd Albert 1er (Bât D, 2<sup>e</sup>) NANCY 03 72 74 03 61 [soip-contact@univ-lorraine.fr](mailto:soip-contact@univ-lorraine.fr) Du lundi au vendredi de 13h à 17h (16h30 le vendredi)

# **LA BIBLIOTHÈQUE UNIVERSITAIRE (BU)**

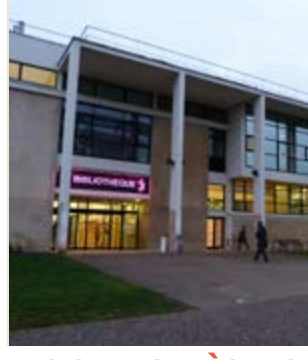

La BU Lettres, Sciences Humaines et Sociale propose un fonds de 400 000 livres et plus de 1700 revues, ainsi que 800 places de travail individuel ou en groupe. Autres services : formations, ateliers, événements culturels, prêt d'ordinateurs portables, copieurs, etc. Ouverte du lundi au jeudi de 8h à 19h, et le vendredi de 8h à 18h.

*Site du CLSH > Vie de Campus > Bibliothèques*

# **LES STUDOTHÈQUES**

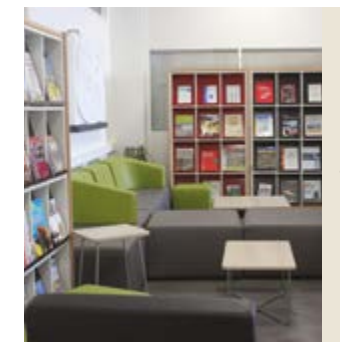

Ce sont des bibliothèques de proximité réparties dans les bâtiments A, B et J. Elles sont chacune spécialisées dans différentes disciplines, et vous y trouverez la documentation en lien avec vos études. Des salles de travail en groupe sont à votre disposition.

 $\bigoplus$ *[Site du CLSH > Vie étudiante >](https://www.univ-lorraine.fr/campus-lettres-sciences-humaines-nancy/)  [Studothèques](https://www.univ-lorraine.fr/campus-lettres-sciences-humaines-nancy/)*

# **LE CENTRE DE LANGUES YVES CHALONS (CLYC)**

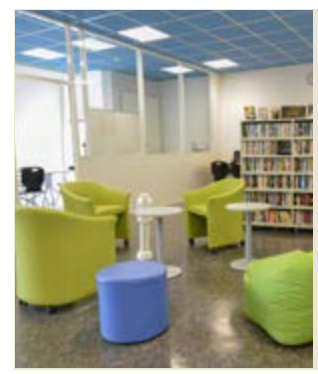

Situé au 1<sup>er</sup> étage du bât J, salle J118, le CLYC vous permet d'améliorer vos compétences en langues à partir de supports variés (TV, DVDs, e-learning, presse, BDs, etc.) et vous propose des séances de conversation et des ateliers en groupe. Différents espaces sont à votre disposition pour travailler, ainsi qu'une nouvelle salle de réalité virtuelle.

ÆD *[edolang.univ-lorraine.fr](http://edolang.univ-lorraine.fr)*

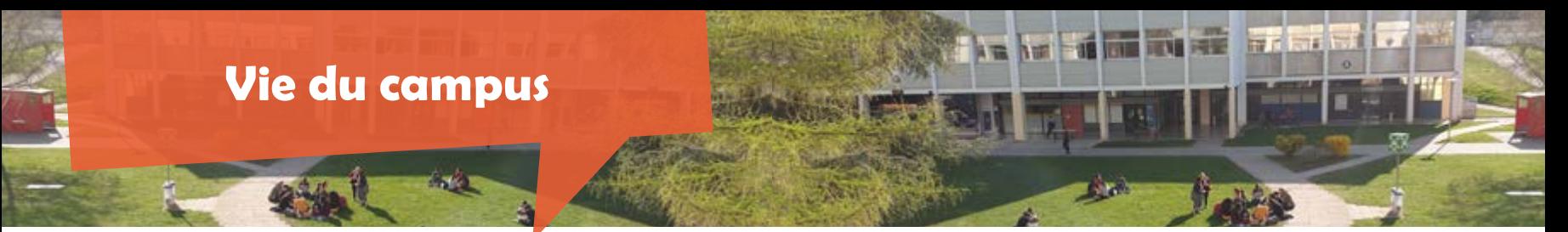

#### **RESTAURATION UNIVERSITAIRE (RU)**

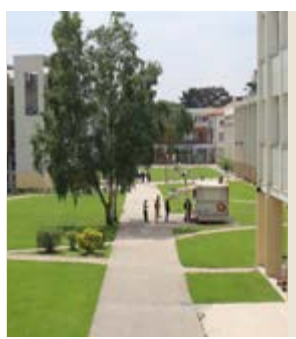

#### • Cafétérias du campus (Bât A et Bât J, dès 7h30) : boissons et restauration rapide.

• Foodtruck (caravelle du Crous)

(11h30-14h) : vente sur le campus de sandwichs chauds et froids et boissons fraîches à emporter.

• «Green truck» devant la MDE (11h30- 13h30) : restauration rapide *healthy* et de saison.

# **LA MAISON DE L'ÉTUDIANT (MDE)**

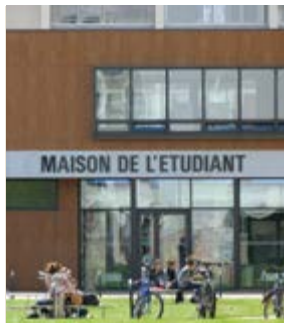

Située au Bât D, la MDE vous propose des animations pour les étudiants : rencontres, projections, expositions, concerts, ateliers dès 18h, soirées, etc. Des espaces de restauration, de détente avec babyfoot et console de jeux, mais aussi des salles de travail y sont à votre disposition.

*[dvuc-mde-nancy-contact@univ-lorraine.fr](mailto:dvuc-mde-nancy-contact@univ-lorraine.fr)* 

*[@MDELorraineSud](https://www.facebook.com/MDELorraineSud)* 

# **SERVICE UNIVERSITAIRE DES ACTIVITÉS PHYSIQUES ET SPORTIVES (SUAPS)**

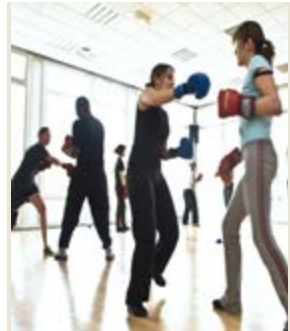

Le SUAPS propose de multiples activités gratuites.

Sur le campus, vous trouverez : • Le gymnase Lefèbvre : grand gymnase, salle de danse, de combat et d'escrime • Le complexe sportif «Les Océanautes» (rue de Verdun) : piscine et gymnase D'autres établissements sportifs sont également à votre disposition.  $+$  d'infos :

# **FOYER ÉTUDIANT**

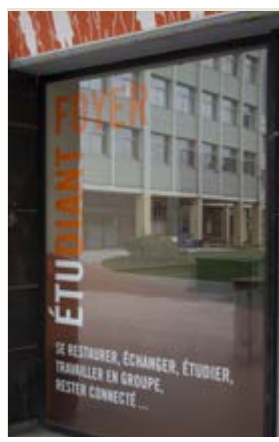

# **AGORAÉ - ÉPICERIE SOLIDAIRE**

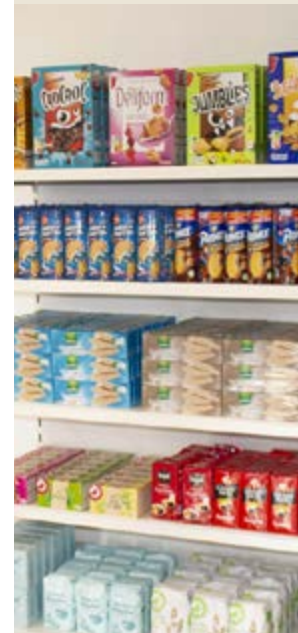

Le campus dispose d'un lieu de vie ouvert à tous les étudiants.

Situé au Rdc du Bât A, il vous permettra d'étudier seul ou en groupe sur les tables et dans les fauteuils mis à votre disposition, ainsi que de vous restaurer et chauffer vos plats dans les micro-ondes

Ouvert à tous : du lundi au vendredi de 7h30 à 22h et le samedi de 7h30 à 12h.

Situé au rdc du Bât A. l'Agoraé est un espace d'échange et de solidarité ayant pour objectif de lutter contre la précarité étudiante.

Tout étudiant dans le besoin peut contacter les assistantes sociales du Service de Santé Etudiante pour pouvoir accéder à l'épicerie de l'Agoraé. Les produits de l'épicerie sont vendus à 10% du prix du marché. Les produits frais sont bio, locaux et de saison.

Véritable lieu de vie, l'Agoraé propose également diverses activités pour toutes et tous, et met à disposition gratuitement des protections périodiques.

+ d'infos sur les horaires d'ouverture et les événements proposés :

*[@agorae\\_nancy](https://www.instagram.com/agorae_nancy/)* **and Suaps**-catalogue.univ-lorraine.fr<br>C Secrétariat social : 03 72 74 05 75

# **Santé, Social & Handicap**

# **LE SERVICE DE SANTÉ ETUDIANTE (SSE)**

Une équipe composée de : secrétaires, infirmières, médecins, psychologues, assistantes sociales et sage-femme.

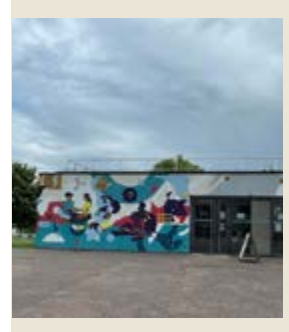

• Accompagnement des étudiants en situation de handicap • Actions de promotion de santé (vie

sexuelle, alcool, alimentation, lutte contre l'anxiété, escape game…)

#### • Des consultations sur rendez-vous : nutritionniste, gynécologue, addictologue, psychologue, dépistage d'IST

• Vaccinations

• Dépistage visuels et auditifs, conseils diététiques, aide au sevrage tabagique …

#### Scannez le QR code pour [prendre rdv en ligne](https://rdv-sumpps.univ-lorraine.fr) !

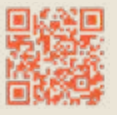

CONTINIA Contacts : Service de Santé Etudiante - CLSH - Bât D Secrétariat médical : 03 72 74 05 71 C. Secrétariat social : 03 72 74 05 75

# **DISPOSITIF D'ACCOMPAGNEMENT DES ÉTUDIANTS EN SITUATION DE HANDICAP**

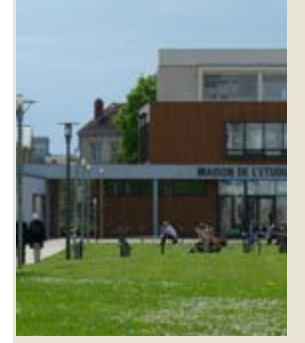

#### L'Université de Lorraine propose un dispositif d'accompagnement adapté à chaque situation de handicap.

Pour bénéficier de ce dispositif, vous devez prendre rdv, le plus tôt possible, auprès du médecin du service de santé universitaire. Aucun aménagement ne sera mis en place sans un accord préalable.

#### *[handicap.univ-lorraine.fr](http://www.handicap.univ-lorraine.fr)*

Chargée d'accueil des étudiants en situation de handicap - Linda KHOUNACH MDE - Bât D, Rdc  $\blacksquare$  [linda.khounach@univ-lorraine.fr](mailto:linda.khounach@univ-lorraine.fr)  $\blacksquare$  03 72 74 05 25 Médecins chargés des étudiants en situation de handicap  $SSE - Bât D$  **C** 03 72 74 05 71

## VOUS AVEZ POUR PROJET DE PARTIR EN MOBILITÉ EN EUROPE OU À L'INTERNATIONAL PENDANT VOTRE CURSUS ?

**International**

Les étudiants inscrits à l'Université de Lorraine peuvent réaliser une mobilité ('académique', de 'stage' ou 'combinée') pour une durée comprise entre 3 et 12 mois à partir de la troisième année de licence.

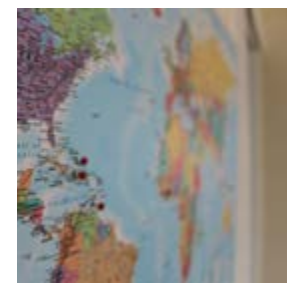

#### Avoir un tel projet, c'est :

• se donner les moyens de le réaliser (moyens pédagogiques, financiers et linguistiques).

• préparer son avenir professionnel, dans un contexte européen et international.

• s'ouvrir à de nouvelles compétences, notamment interculturelles, qui vous seront utiles dans votre vie professionnelle et personnelle.

#### Les avantages de partir avec un programme d'échanges de l'Université de Lorraine sont nombreux :

• Vous poursuivez votre cursus à l'Université de Lorraine sans perdre de semestre par reconnaissance académique immédiate de votre mobilité internationale.

• Vous bénéficiez avant, pendant et après votre séjour à l'étranger d'un suivi pédagogique et administratif de l'Université de Lorraine.

Bureau Relations Internationales ERASMUS Sciences Humaines et Sociales (SHS)  $\leftarrow +33(0)372743209$ shs-nancy-ri-contact@univ-lorraine.fr Bureau Relations Internationales ERASMUS Arts, Lettres et Langues (ALL)  $+33(0)372743075$ 

[all-ncy-erasmus-contact@univ-lorraine.fr](mailto:all-ncy-erasmus-contact@univ-lorraine.fr)

#### • Vous payez uniquement les frais d'inscription à l'Université de

Lorraine, mais pas dans l'établissement d'accueil.

• Certains programmes d'échanges vous permettent d'obtenir des financements complémentaires (exemple : les financements européens du programme ERASMUS+).

*Source : Direction des Relations Internationales et Européennes, sous-direction en charge de la mobilité internationale.*

# **Informatique**

# INFORMATIQUE & ACCÈS WIFI SUR LE CAMPUS

Des salles informatiques à votre disposition

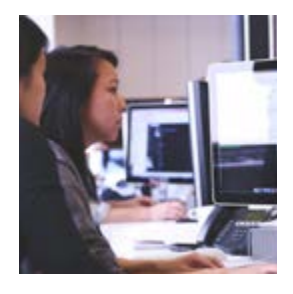

9 salles équipées de 174 postes informatiques sont disponibles au bâtiment J.

Pour vous connecter aux ordinateurs, vous devez utiliser vos mêmes identifiants étudiants que ceux utilisés lors de votre connexion à l'ENT (voir page 13).

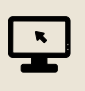

La salle informatique J001 dispose de postes informatiques en accès libre de 8h à 20h, du lundi au vendredi.

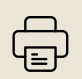

Une imprimante permettant l'impression de vos documents est également à votre disposition dans cette salle.

Les tarifs d'impression varient de 0.05€ à 0.34€ (copie A4) ou de 0.10€ à 0.68€ (copie A3). Paiment avec la carte IZLY.

#### Un accès wifi garanti sur l'ensemble du campus

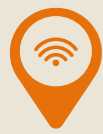

L'accès wifi est ouvert à l'ensemble des usagers de l'Université de Lorraine.

Pour vous connecter sur votre ordinateur ou téléphone portable, vous avez le choix entre deux réseaux :

☑ Soit « Université de Lorraine » en vous connectant avec vos identifiants ☑ Soit « eduroam » en vous connectant via la fenêtre de connexion avec l'identifiant : *votrelogin*[@etu.univ-lorraine.fr](mailto:votrelogin@etu.univ-lorraine.fr) ou *login1u*@etu.univ-lorraine.fr Méthode à privilégier

# PRÊT D'ORDINATEUR OU DE TABLETTE

La Bibliothèque Universitaire (BU) Lettres, Sciences Humaines et Sociales présente sur le campus (bâtiment C) vous propose l'emprunt d'ordinateurs portables.

Sur réservation uniquement sur

*u2l.fr/pret-portables* ou via l'application UL, onglet « Prêt de matériel ».

La durée de prêt est de 90 jours. Le prêt peut être prolongé deux fois 28 jours.

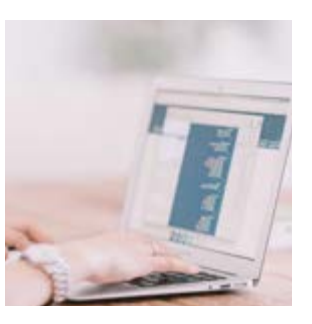

# APPLICATIONS ET OUTILS DE BUREAUTIQUE

Afin de pouvoir étudier dans les meilleurs conditions, nous vous invitons à télécharger ces logiciels qui pourront vous servir tout au long de votre cursus :

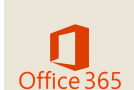

Pack Office 365 - Tout étudiant inscrit à l'Ul peut installer gratuitement Office 365 sur leurs équipements personnels. Pour l'installer :

- Ȥ Rendez-vous sur : *[portal.office.com](https://portal.office.com)*
- $\checkmark$  Puis connectez-vous en saisissant votre login étudiant de cette façon : [login1u@etu.univ-lorraine.fr](mailto:login1u@etu.univ-lorraine.fr)
- $\checkmark$  Saisissez ensuite votre mot de passe associé à votre compte UL puis cliquez sur « Connexion »
- $\checkmark$  Puis appuyez sur « installer Office 2016 » et « Applications office 365 »

Retrouvez plus de détails sur la procédure d'installation sur : *[numerique.univ-lorraine.fr](https://numerique.univ-lorraine.fr/les-services/outils-bureautiques) > Catalogues des services > Office 365*

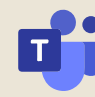

Microsoft TEAMS : Certains enseignants peuvent utiliser l'application TEAMS pour proposer des enseignements à distance (en synchrone/direct). Pour l'installer :

- $\checkmark$  Après avoir installé le pack Office 365, rendez-vous sur : *[portal.office.com](https://portal.office.com)*
- $\checkmark$  Effectuez la même procédure de connexion détaillée ci-dessus
- $\checkmark$  Puis, cliquez sur le logo de l'application « Teams »

# **Connecte**

# **Développement durable**

# RETROUVEZ-NOUS SUR LES RÉSEAUX SOCIAUX !

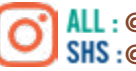

**[@all\\_nancy](https://www.instagram.com/all_nancy/) SHS**:[@shs\\_nancy](https://www.instagram.com/shs_nancy/)

L'actualité de vos UFR et du campus sur Instagram: agendas culturels, dates clées, instants pris sur le vif...

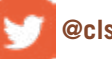

L'actualité du campus en continue sur Twitter : évenements, absences de vos enseignants, travaux...

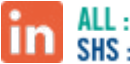

**[UFR ALL Nancy](https://www.linkedin.com/school/ufr-arts-lettres-et-langues-nancy-universit%C3%A9-de-lorraine/) [UFR SHS Nancy](https://www.linkedin.com/in/ufr-sciences-humaines-et-sociales-nancy-540330209/)**

L'actualité professionnelle des UFR ALL et SHS sur Linkedin : offres de formations, offres d'emploi, recrutements, événements...

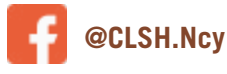

La page facebook du campus est déjà suivie par près de 6000 abonnés ! Rejoignez vous aussi la communauté du campus de Nancy !

# SUIVEZ LA VIE CULTURELLE ET SCIENTIFIQUE DU CAMPUS

Le CLSH accueille de nombreuses manifestations culturelles et scientifiques (conférence, colloque, exposition, spectacle, cinédébat,etc.). Pour vous tenir informé de l'ensemble des événements proposés, consultez vos mails et connectez-vous régulièrement à :

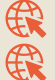

*[campus-lettres.univ-lorraine.fr](http://www.campus-lettres.univ-lorraine.fr) [factuel.univ-lorraine.fr](http://www.factuel.univ-lorraine.fr)*

Pour réduire la consommation, l'impact social et environnemental, le Campus souhaite davantage s'impliquer dans une démarche de développement durable. Il propose un tri sélectif en mettant à votre disposition des îlots de tri et des points de collecte à différents endroits :

#### **DES ILÔTS DE TRI DANS LES COULOIRS DU CLSH ET À L'EXTÉRIEUR :**

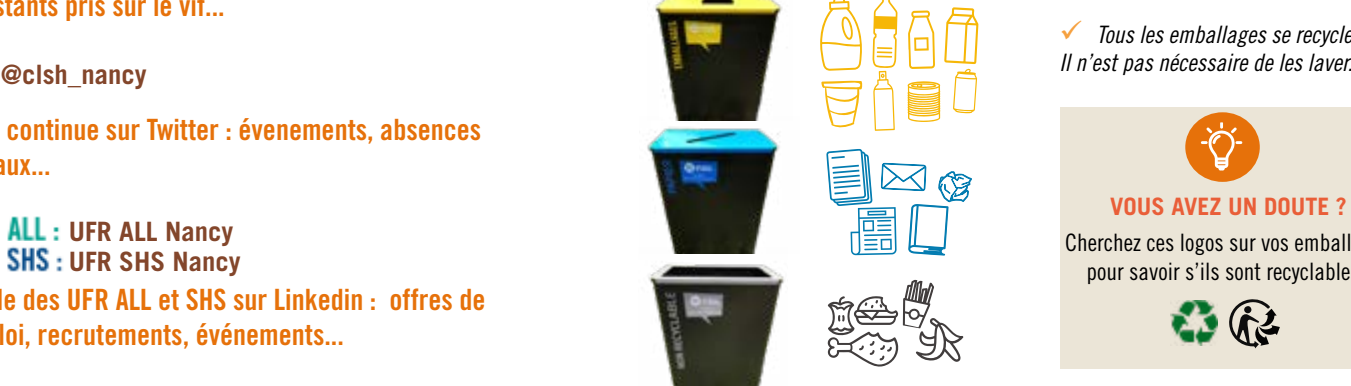

**✓** *Tous les emballages se recyclent !*<br>*Ⅱ n'est pas nécessaire de les laver.* 

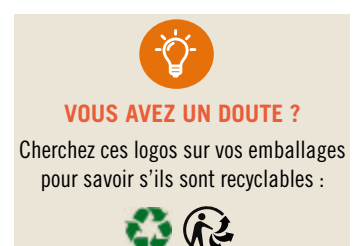

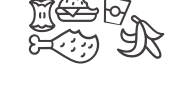

 $\boxtimes$ 

#### DES EMPLACEMENTS DE POINTS DE COLLECTE :

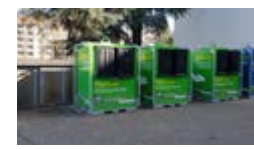

Retrouvez plusieurs points de collecte (verre, pile, carton, papier, ordure ménagère, instruments d'écriture et cartouches d'imprimante...) un peu partout sur le campus !

Des fontaines à eau sont également à votre disposition pour remplir vos gourdes. Nous vous encourageons vivement à utiliser vos propres contenants réutilisables.

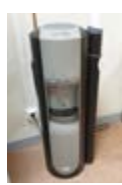

[RETROUVEZ TOUTES LES INFOS DE TRI,](https://www.univ-lorraine.fr/campus-lettres-sciences-humaines-nancy/ilots-de-tri-comment-sen-servir/) LES POINTS DE COLLECTE ET LES FONTAINES A EAU SUR LE CAMPUS EN SCANNANT CE QR CODE !

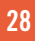

# **Plan du campus**

RdC - Bât A

 $\mathbf G$ 

 $\mathbf{G}$ 

 $\overline{D}$ 

# ACCUEIL

Point d'accueil / loge d'accueil

# ADMINISTRATION

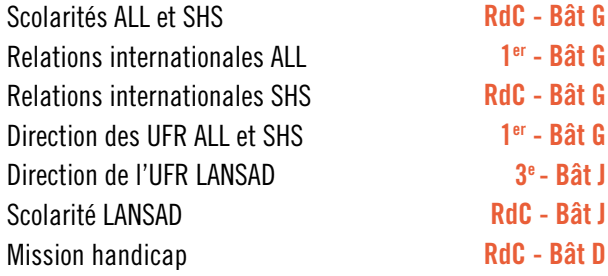

# **DOCUMENTATION**

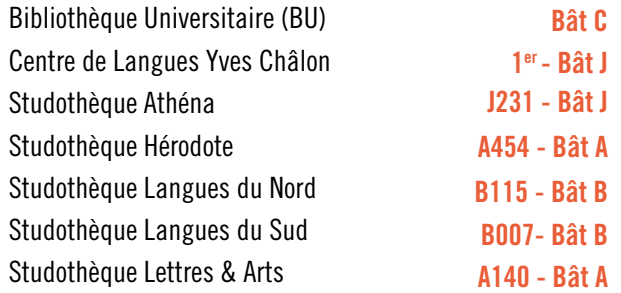

# ÉQUIPEMENTS - SERVICES

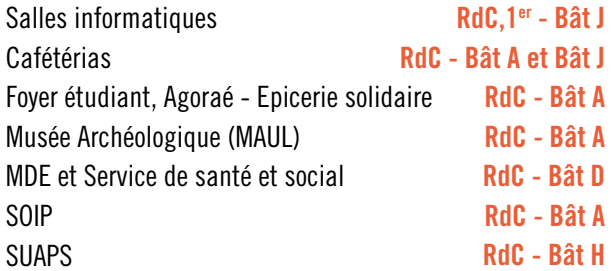

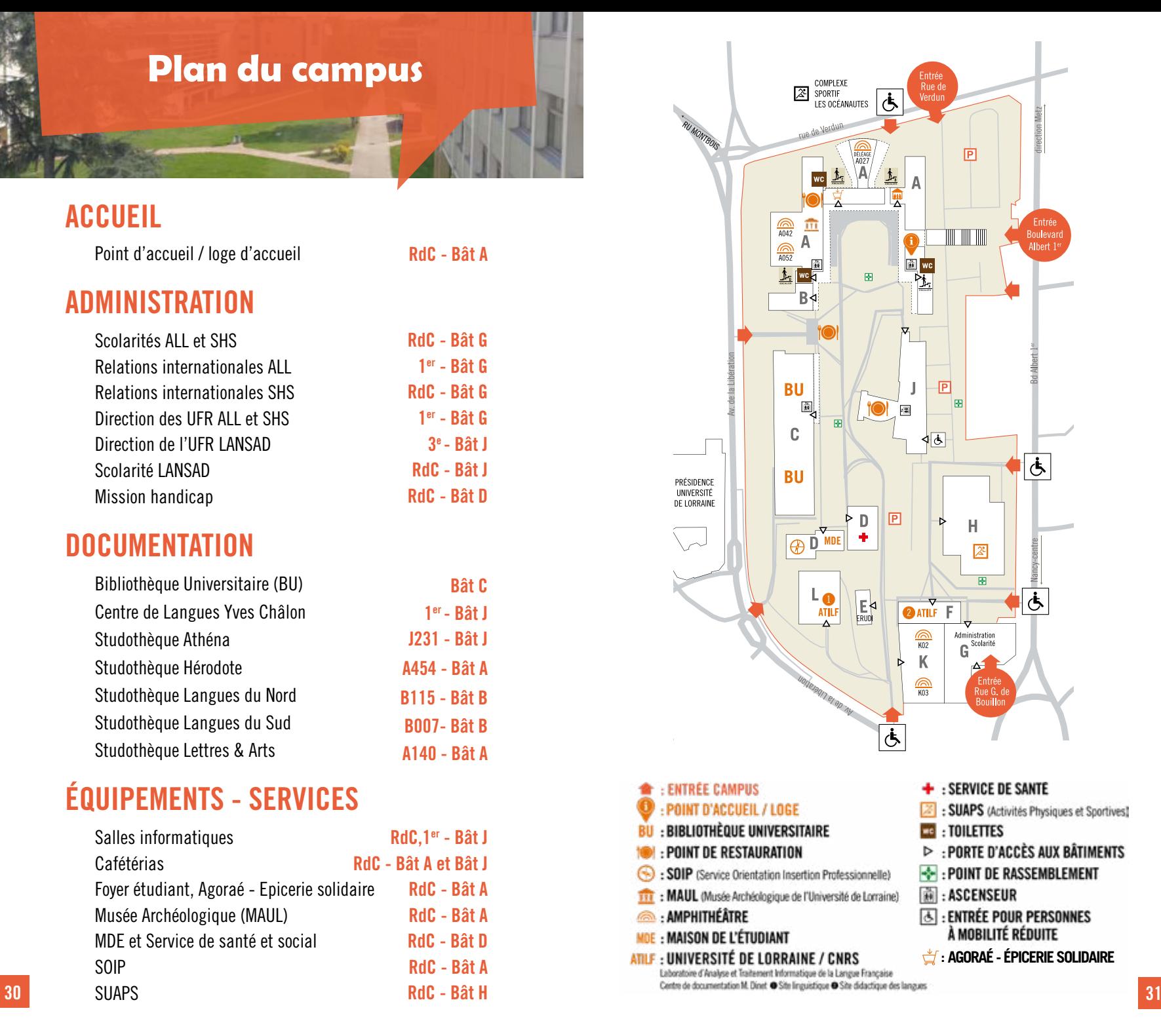

# **PLUS D'INFOS ?** Des questions ?

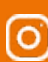

#### INSTAGRAM

Toute l'actualité de l'UFR ALL [@all\\_nancy](https://www.instagram.com/all_nancy/) et de l'UFR SHS [@shs\\_nancy](https://www.instagram.com/shs_nancy/)

**TWITTER** 

Toutes les infos du campus en continu [@clsh\\_nancy](https://twitter.com/clsh_nancy)

#### **LINKEDIN** fn

Toute l'actualité professionnelle de [@UFR Arts, Lettres et Langues - Nancy](https://www.linkedin.com/school/ufr-arts-lettres-et-langues-nancy-universit%C3%A9-de-lorraine/)  et de [@UFR Sciences Humaines et Sociales - Nancy](https://www.linkedin.com/in/ufr-sciences-humaines-et-sociales-nancy-540330209/)

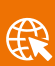

#### SITES WEB

Retrouvez des informations essentielles : actualités, contacts, descriptif des enseignements, horaires, formulaires, MCC, démarches administratives,... CLSH : [campus-lettres.univ-lorraine.fr](http://www.campus-lettres.univ-lorraine.fr) UFR ALL : [all-nancy.univ-lorraine.fr](http://www.all-nancy.univ-lorraine.fr) UFR LANSAD : [lansad.univ-lorraine.fr](http://all-nancy.univ-lorraine.fr) UFR SHS : [shs-nancy.univ-lorraine.fr](http://www.shs-nancy.univ-lorraine.fr)

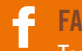

FACEBOOK

Toutes les infos en direct sur le Campus LSH [@CLSH.Ncy](https://www.facebook.com/CLSH.Ncy)

#### **SCOLARITÉ**

Pour toutes vos démarches et demandes d'informations administratives de votre scolarité (accueil bât.G pour ALL et SHS, boîtes aux lettres, mail...)

#### LOGE-ACCUEIL (BÂT A, RdC)

Pour répondre à toutes vos questions : recherche de salle, dépôt de dossier, informations pratiques,...

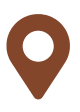

Campus Lettres et Sciences Humaines 23, Boulevard Albert 1er BP 60446 / 54 001 NANCY